# Guide to Clawpack

Galen Gisler, PGP FYS-GEO 4500

# Program flow -1d - Fortran version

**driver**

```
call claw1ez
      call opendatafile
      call setprob*
      call setaux*
      call qinit*
      call out1
      loop on output steps
         call claw1
            loop on single steps
               call copyq1 (if variable time step)
               call bc1*
               call b4step1*
               call src1* (if using Strang splitting)
               call step1
                 call rp1*
                 call limiter
               call src1* (if needed)
               call copyq1 (if needed)
            end loop on single steps
         call out1
      end loop on output steps
   end
end
                                     *The red names are the user routines. Bold text
                                     means the user must supply these for all 
                                     problems, others are supplied (or modified, in the 
                                    case of bc1) as needed for specific problems.
```
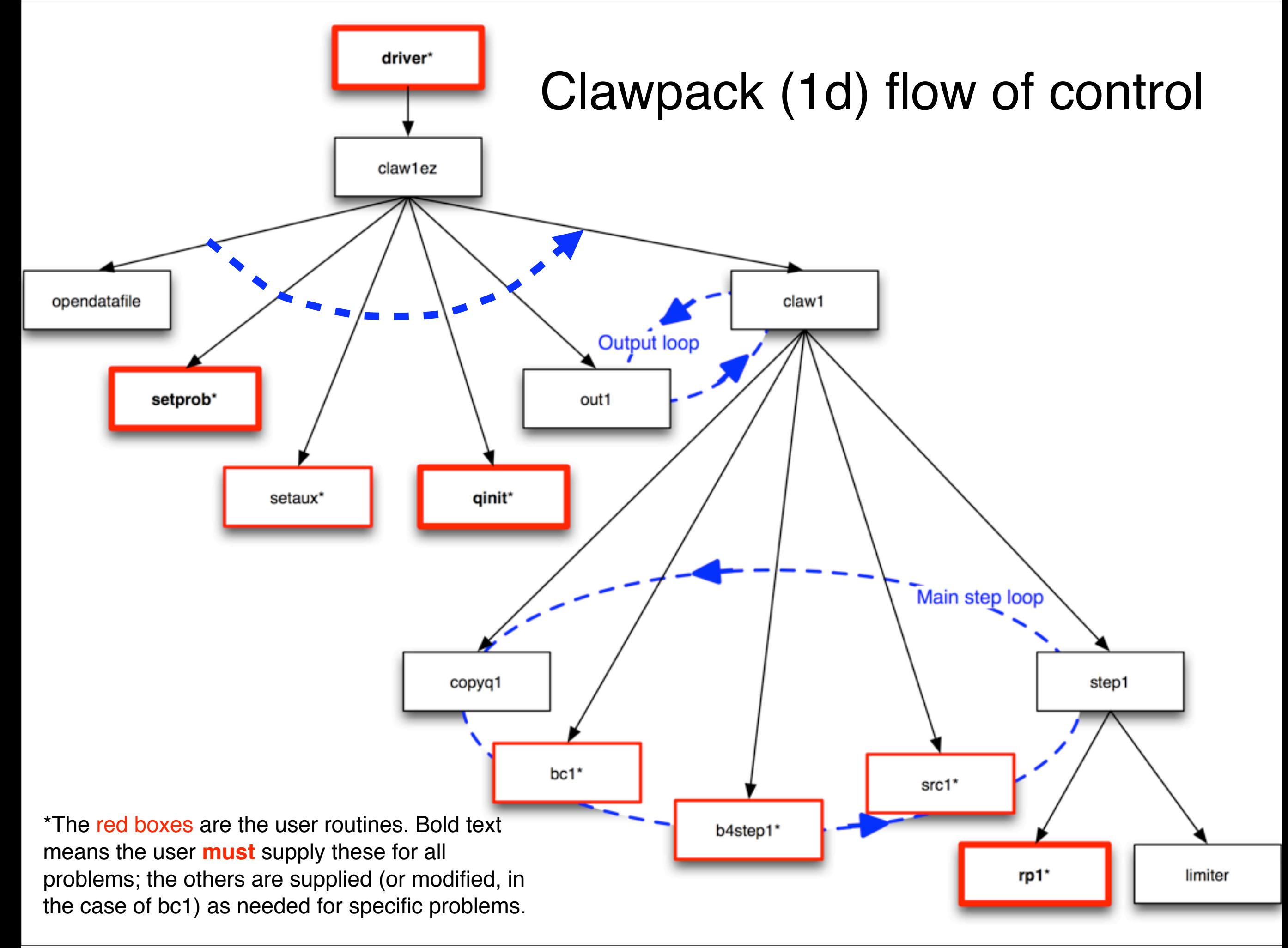

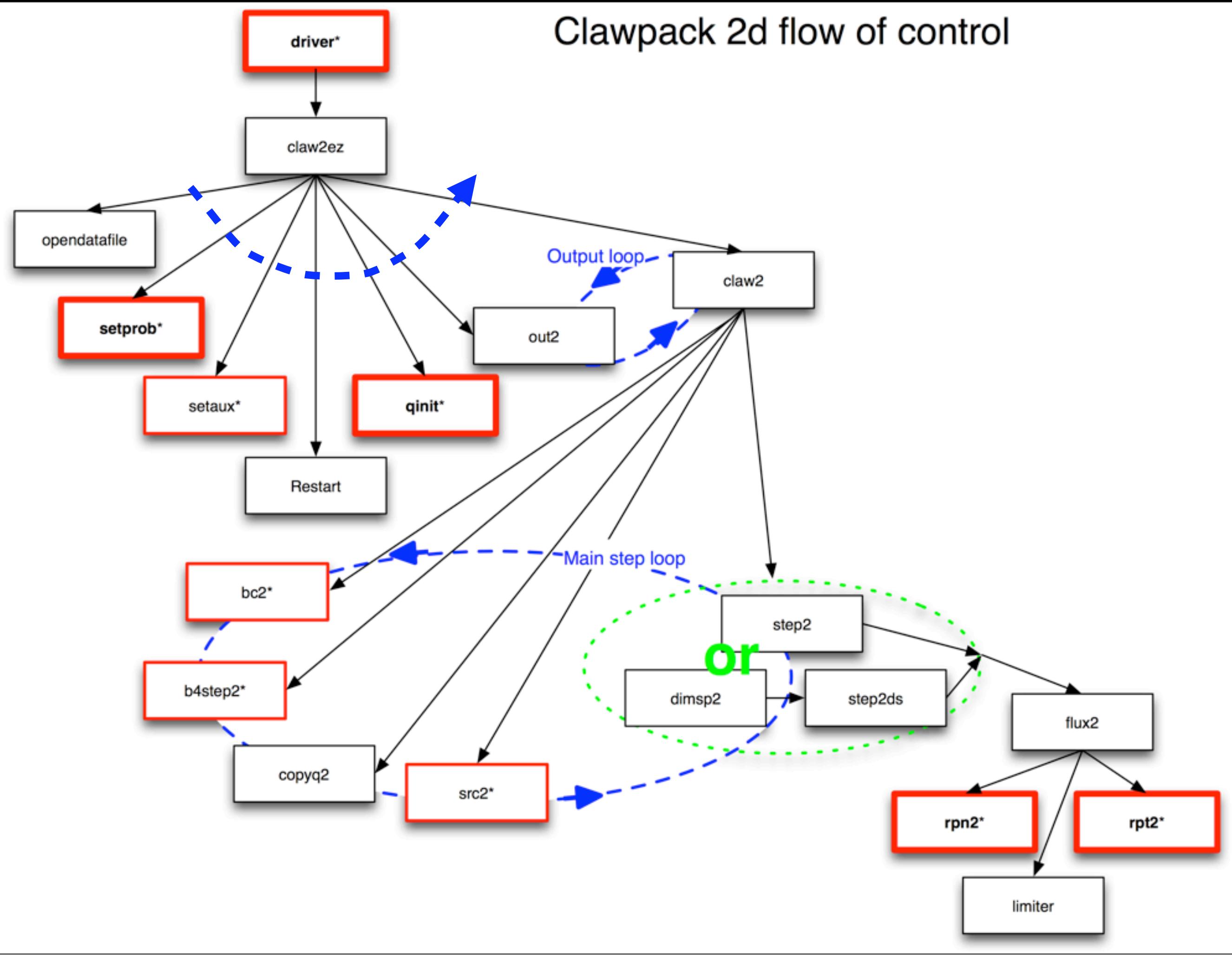

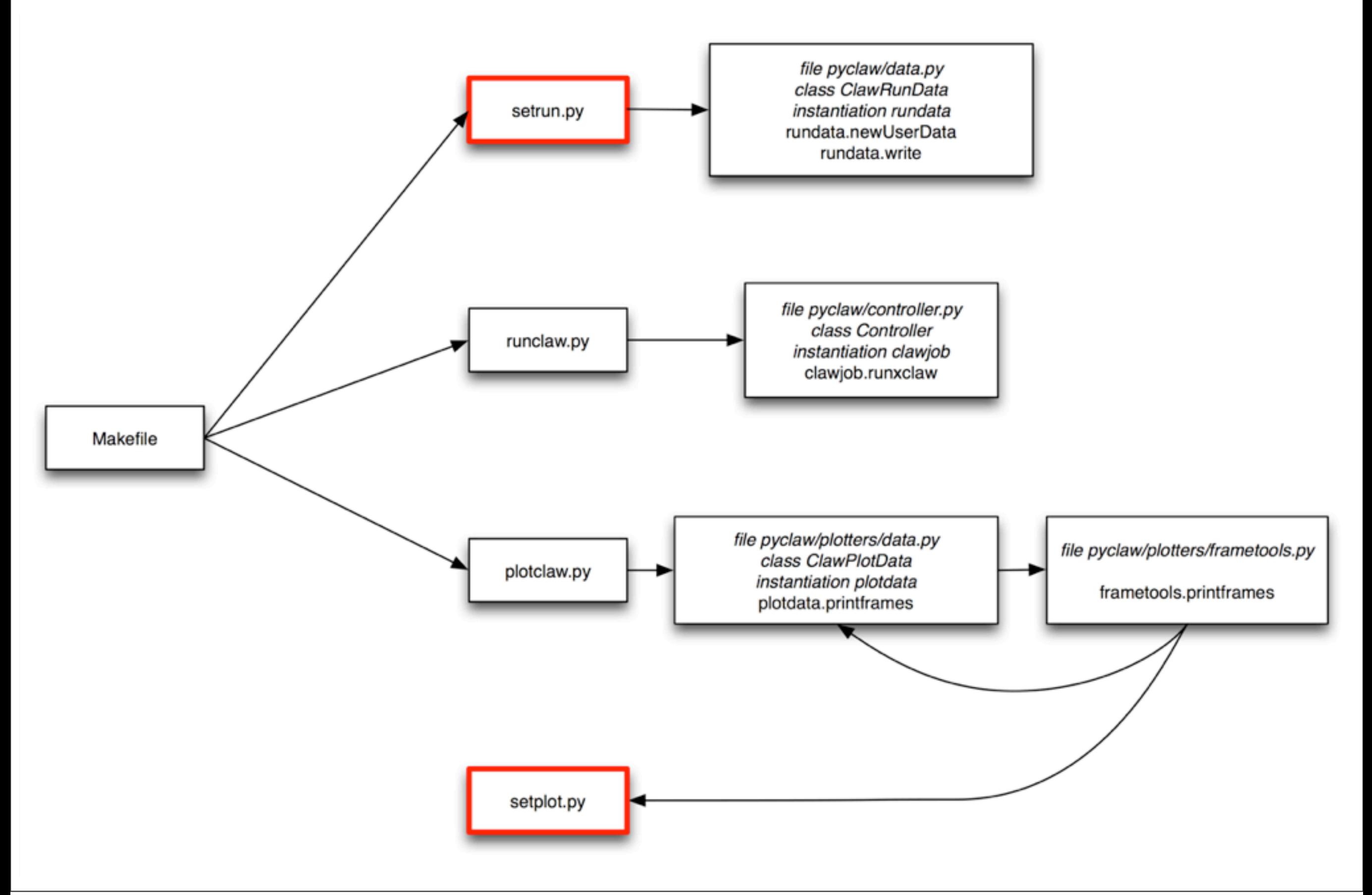

### Your Makefile must point to the appropriate source code files

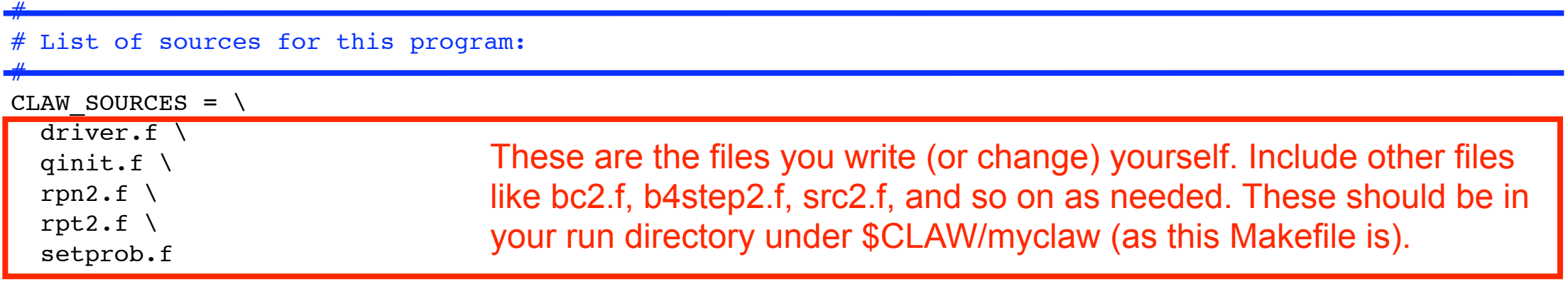

# Clawpack library to be used: CLAW LIB =  $$(CLAW)/clawpack/2d/lib$ 

CLAW LIBSOURCES =  $\setminus$ 

Ξ

```
$(CLAW LIB)/claw2ez.f \
$(CLAW LIB)/bc2.f \
$(CLAW LIB)/setaux.f \
$(CLAW LIB)/b4step2.f \
$(CLAW LIB)/claw2.f \
$(CLAW LIB)/step2.f \
$(CLAW LIB)/step2ds.f \
$(CLAW LIB)/dimsp2.f \
$(CLAW LIB)/flux2.f \
$(CLAW LIB)/copyq2.f \
$(CLAW LIB)/limiter.f \
$(CLAW LIB)/philim.f \
$(CLAW LIB)/src2.f\
$(CLAW LIB)/out2.f\
 $(CLAW_LIB)/restart2.f\
 $(CLAW_LIB)/opendatafile.f
```
These are the files you use from the Clawpack library referenced in the line above (2d or 1d are available now; 3d will come later).

If you want to make changes to any of these, make a copy first and move the copy to your run directory under \$CLAW/myclaw. You may change it there, but to use it you must add its name to the list above and remove it from this list.

In SCLAW/util/Makefile.common (which should be invoked by every Cl[awpack Makefile\):](http://localhost:50005/util/Makefile.common.html)

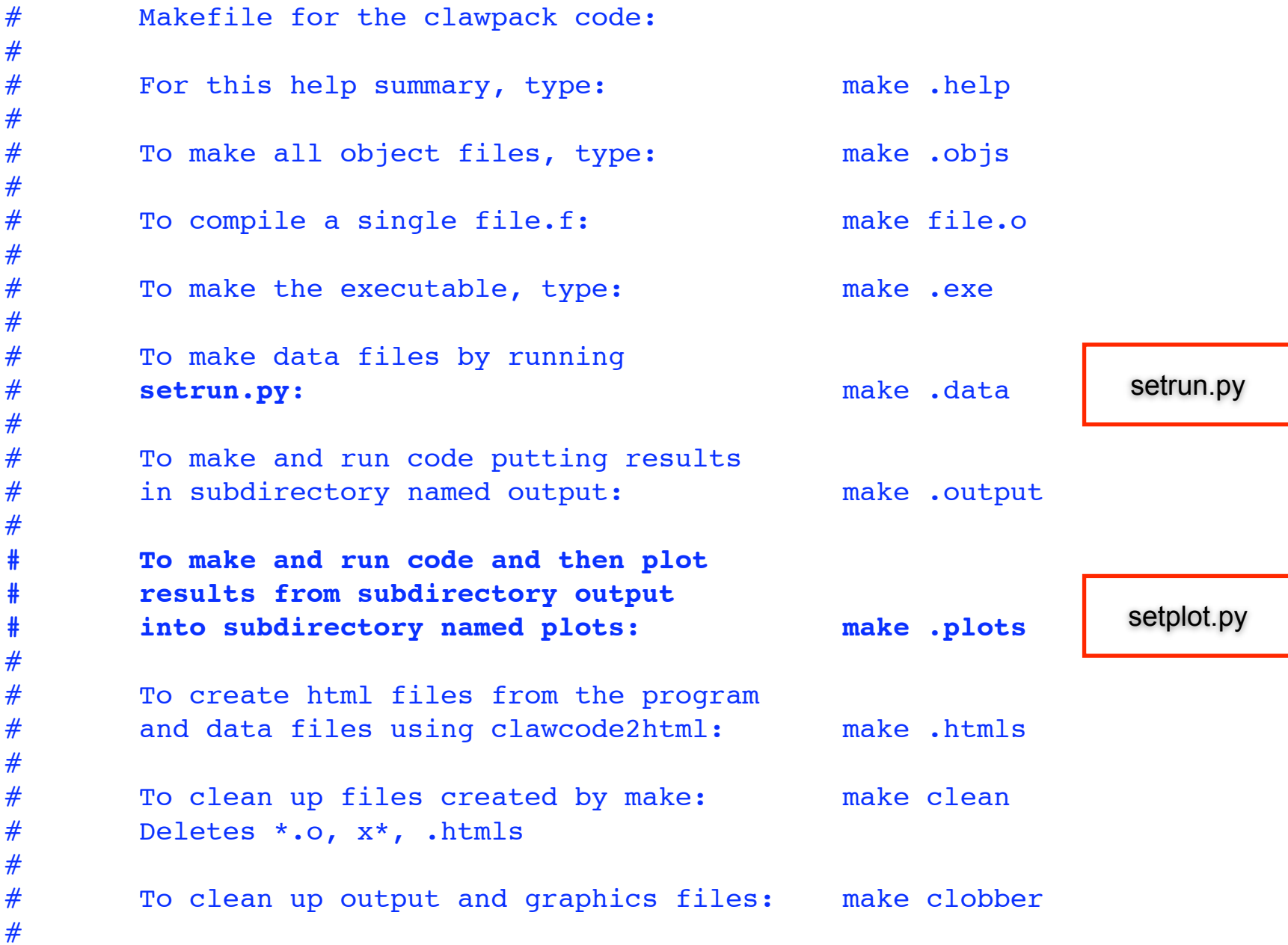

In \$CLAW/util/Makefile.common:

#### # Executable:

```
.objs: $(CLAW_OBJECTS) $(CLAW_LIBOBJECTS) 
$(CLAW_EXE): $(CLAW_OBJECTS) $(CLAW_LIBOBJECTS) 
     $(LINK) $(LFLAGS) $(CLAW_OBJECTS) $(CLAW_LIBOBJECTS) -o $(CLAW_EXE)
exe: \S(CLAW EXE) ;
```

```
# Make data files needed by Fortran code:
.data: $(CLAW setrun file) ;
     python $(CLAW_setrun_file) $(CLAW_PKG)
     touch .data
```

```
# Run the code and put fort.* files into subdirectory named output:
# runclaw will execute setrun.py to create data files and determine
# what executable to run, e.g. xclaw or xamr.
.output: $(CLAW_EXE) .data;
     python $(CLAW)/python/pyclaw/runclaw.py $(CLAW_EXE) $(CLAW_OUTDIR)
     @echo $(CLAW_OUTDIR) > .output
```

```
# Rule to make the plots into subdirectory specified by CLAW PLOTDIR,
# using data in subdirectory specified by CLAW_OUTDIR and the plotting
# commands specified in CLAW setplot file.
.plots: .output $(CLAW setplot file) ;
     $(PLOTCMD) $(CLAW_OUTDIR) $(CLAW_PLOTDIR) $(CLAW_setplot_file)
     @echo $(CLAW_PLOTDIR) > .plots
```

```
CLAW PKG = \text{Classic} \# Clawpack package to use
CLAW EXE = xclaw \# Executable to create
CLAW setrun file = setrun.py \# File containing function to make data
CLAW OUTDIR = output \# Directory for output
CLAW_setplot_file = setplot.py # File containing function to set plots
CLAW PLOTDIR = plots \# Directory for plots
PLOTCMD := python $(CLAW)/python/pyclaw/plotters/plotclaw.py
```
In \$CLAW/util/Makefile.common:

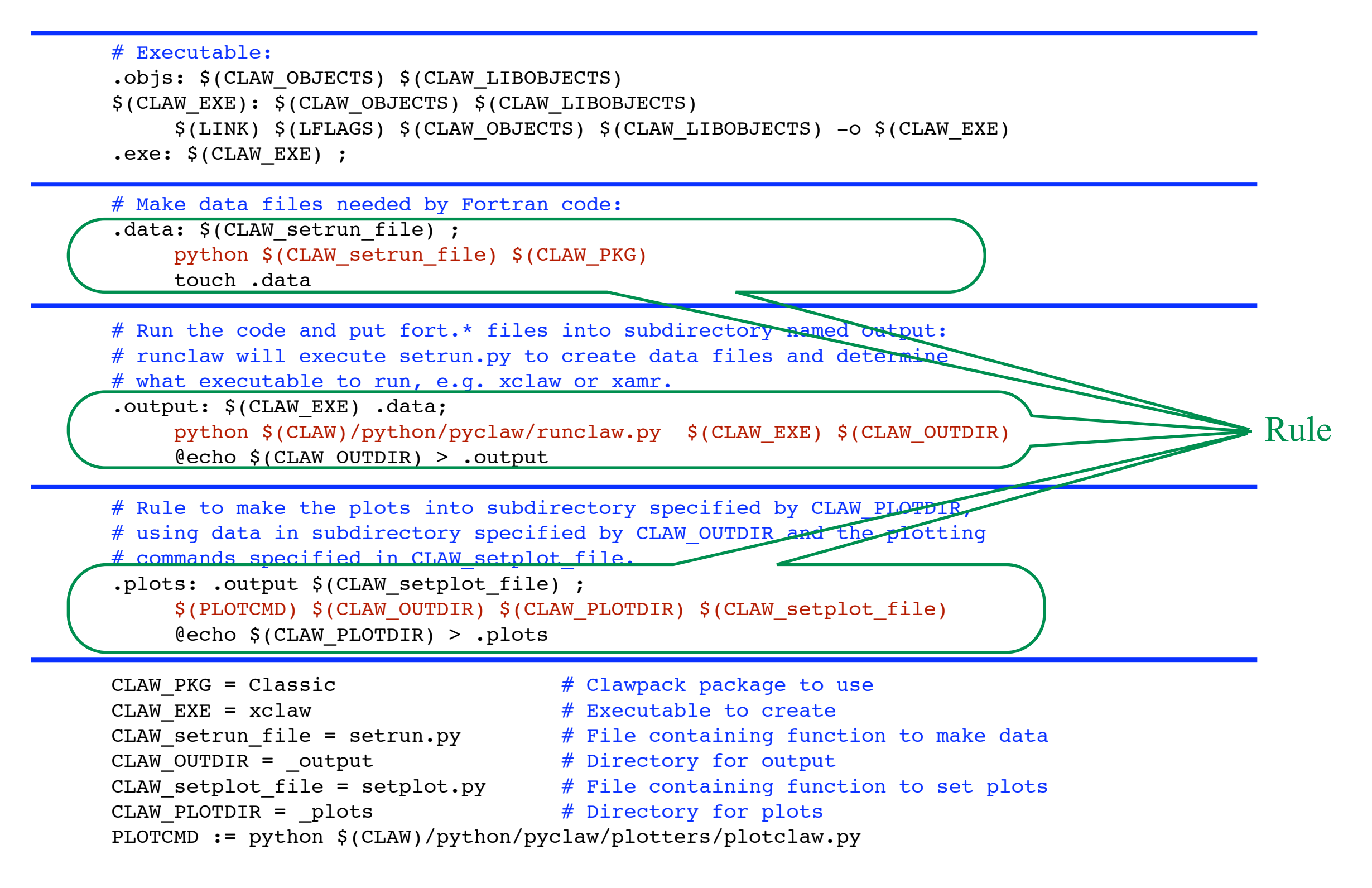

In \$CLAW/util/Makefile.common:

 $Executable:$ 

Target Requirements

objs: \$(CLAW\_OBJECTS) \$(CLAW\_LIBOBJECTS)

 $$$ (CLAW EXE):  $$$ (CLAW\_OBJECTS)  $$$ (CLAW\_LIBOBJECTS)

 $\frac{1}{2}$ (LINK) \$(LFLAGS) \$(CLAW OBJECTS) \$(CLAW LIBOBJECTS) -o \$(CLAW EXE)

 $exe: \S(CLAWEXE)$  ;

# Make data files needed by Fortran code:

.data: \$(CLAW setrun file) ; python \$(CLAW\_setrun\_file) \$(CLAW\_PKG) touch .data

# Run the code and put fort.\* files into subdirectory named output:

# runclaw will execute setrun.py to create data files and determine

# what executable to run, e.g. xclaw or xamr.

.output: \$(CLAW\_EXE) .data;

python \$(CLAW)/python/pyclaw/runclaw.py \$(CLAW\_EXE) \$(CLAW\_OUTDIR) @echo \$(CLAW\_OUTDIR) > .output

# Rule to make the plots into subdirectory specified by CLAW PLOTDI # using data in subdirectory specified by CLAW OUTDIR and the plotting # commands specified in CLAW setplot file.

```
.plots: .output $(CLAW setplot file) ;
    $(PLOTCMD) $(CLAW_OUTDIR) $(CLAW_PLOTDIR) $(CLAW_setplot_file)
    @echo $(CLAW_PLOTDIR) > .plots
```

```
CLAW PKG = \text{Classic} \# Clawpack package to use
CLAW EXE = xclaw \# Executable to create
CLAW OUTDIR = output \# Directory for output
CLAW PLOTDIR = plots \# Directory for plots
```
- 
- 
- CLAW\_setrun\_file = setrun.py  $\#$  File containing function to make data

Rule

- 
- CLAW\_setplot\_file = setplot.py  $#$  File containing function to set plots
	-

PLOTCMD := python \$(CLAW)/python/pyclaw/plotters/plotclaw.py

In \$CLAW/util/Makefile.common:

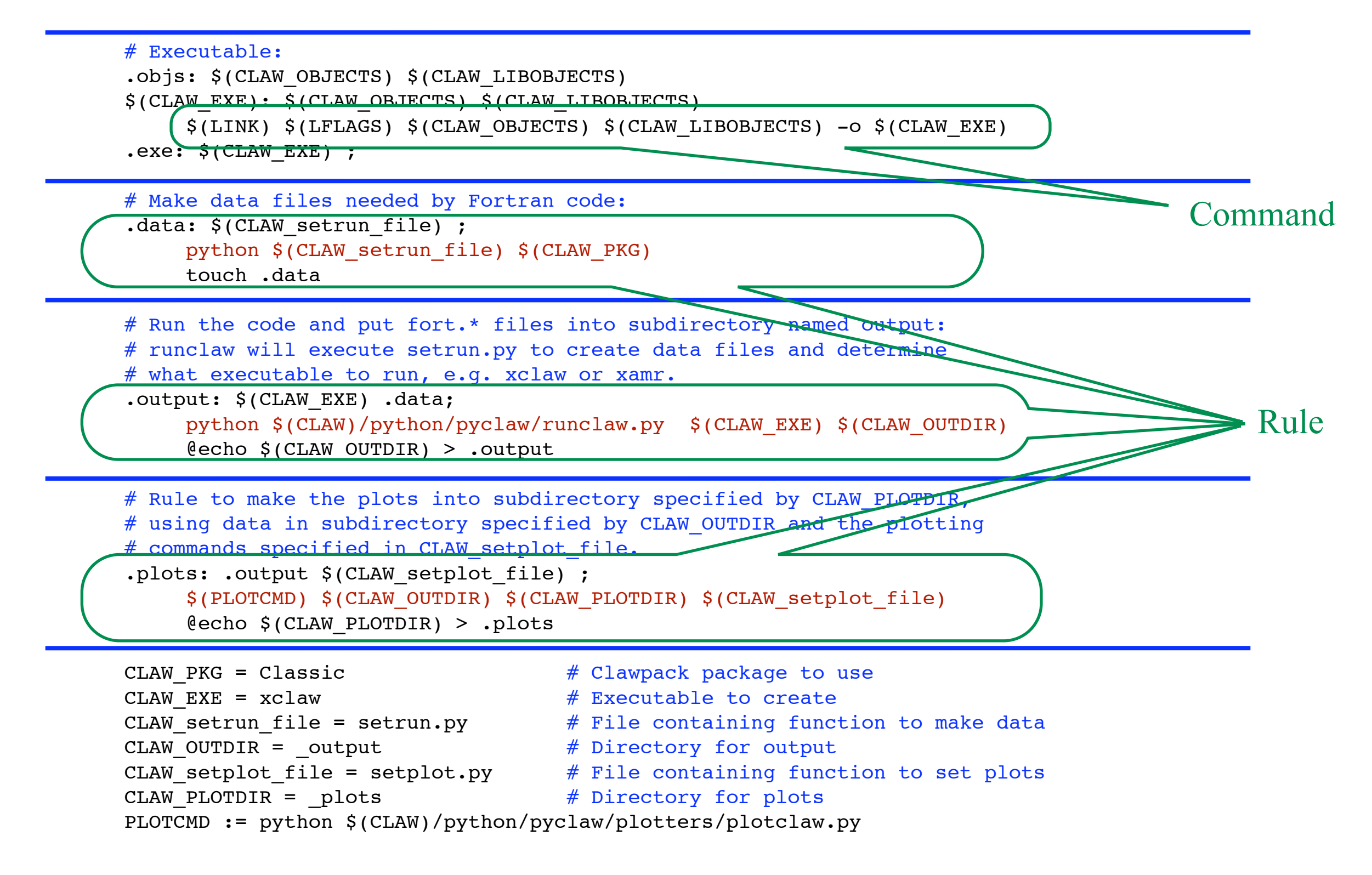

#### In \$CLAW/util/Makefile.common:

```
# Executable:
.objs: $(CLAW_OBJECTS) $(CLAW_LIBOBJECTS) 
$(CLAW_EXE): $(CLAW_OBJECTS) $(CLAW_LIBOBJECTS) 
    $(LINK) $(LFLAGS) $(CLAW_OBJECTS) $(CLAW_LIBOBJECTS) -o $(CLAW_EXE)
\texttt{exec: } $( \texttt{CLAW EXE}) \; ;# Make data files needed by Fortran code:
.data: $(CLAW setrun file) ;
    python setrun.py Classic
    touch .data
# Run the code and put fort.* files into subdirectory named output:
# runclaw will execute setrun.py to create data files and determine
# what executable to run, e.g. xclaw or xamr.
.output: $(CLAW_EXE) .data;
    python $CLAW/python/pyclaw/runclaw.py xclaw _output
    @echo $(CLAW_OUTDIR) > .output
# Rule to make the plots into subdirectory specified by CLAW PLOTDIR,
# using data in subdirectory specified by CLAW_OUTDIR and the plotting
# commands specified in CLAW setplot file.
.plots: .output $(CLAW_setplot_file) ;
    python $CLAW/python/pyclaw/plotters/plotclaw.py _output _plots setplot.py
    @echo $(CLAW_PLOTDIR) > .plots
CLAW PKG = \text{Classic} \# Clawpack package to use
CLAW EXE = xclaw \# Executable to create
CLAW setrun file = setrun.py \# File containing function to make data
CLAW OUTDIR = output \# Directory for output
CLAW setplot file = setplot.py # File containing function to set plots
CLAW PLOTDIR = plots \# Directory for plots
PLOTCMD := python $(CLAW)/python/pyclaw/plotters/plotclaw.py
```
In \$CLAW/util/Makefile.common:

**setrun.py** and **setplot.py** should be defined in the run directory and can be changed by you

**runclaw.py** and **plotclaw.py** are defined in \$CLAW/python/pyclaw and should not be changed

```
# Make data files needed by Fortran code:
.data: $(CLAW setrun file) ;
    python setrun.py Classic
    touch .data
# Run the code and put fort.* files into subdirectory named output:
# runclaw will execute setrun.py to create data files and determine
# what executable to run, e.g. xclaw or xamr.
.output: $(CLAW_EXE) .data;
    python $CLAW/python/pyclaw/runclaw.py xclaw _output
    @echo $(CLAW_OUTDIR) > .output
# Rule to make the plots into subdirectory specified by CLAW PLOTDIR,
# using data in subdirectory specified by CLAW_OUTDIR and the plotting
# commands specified in CLAW setplot file.
.plots: .output $(CLAW_setplot_file) ;
    python $CLAW/python/pyclaw/plotters/plotclaw.py _output _plots setplot.py
    @echo $(CLAW_PLOTDIR) > .plots
CLAW PKG = \text{Classic} \# Clawpack package to use
CLAW EXE = xclaw \# Executable to create
CLAW setrun file = setrun.py \# File containing function to make data
CLAW OUTDIR = output # Directory for output
CLAW setplot file = setplot.py # File containing function to set plots
CLAW PLOTDIR = plots \# Directory for plots
```
PLOTCMD := python \$(CLAW)/python/pyclaw/plotters/plotclaw.py

# What about Python? Directory structure of \$CLAW/python/pyclaw:

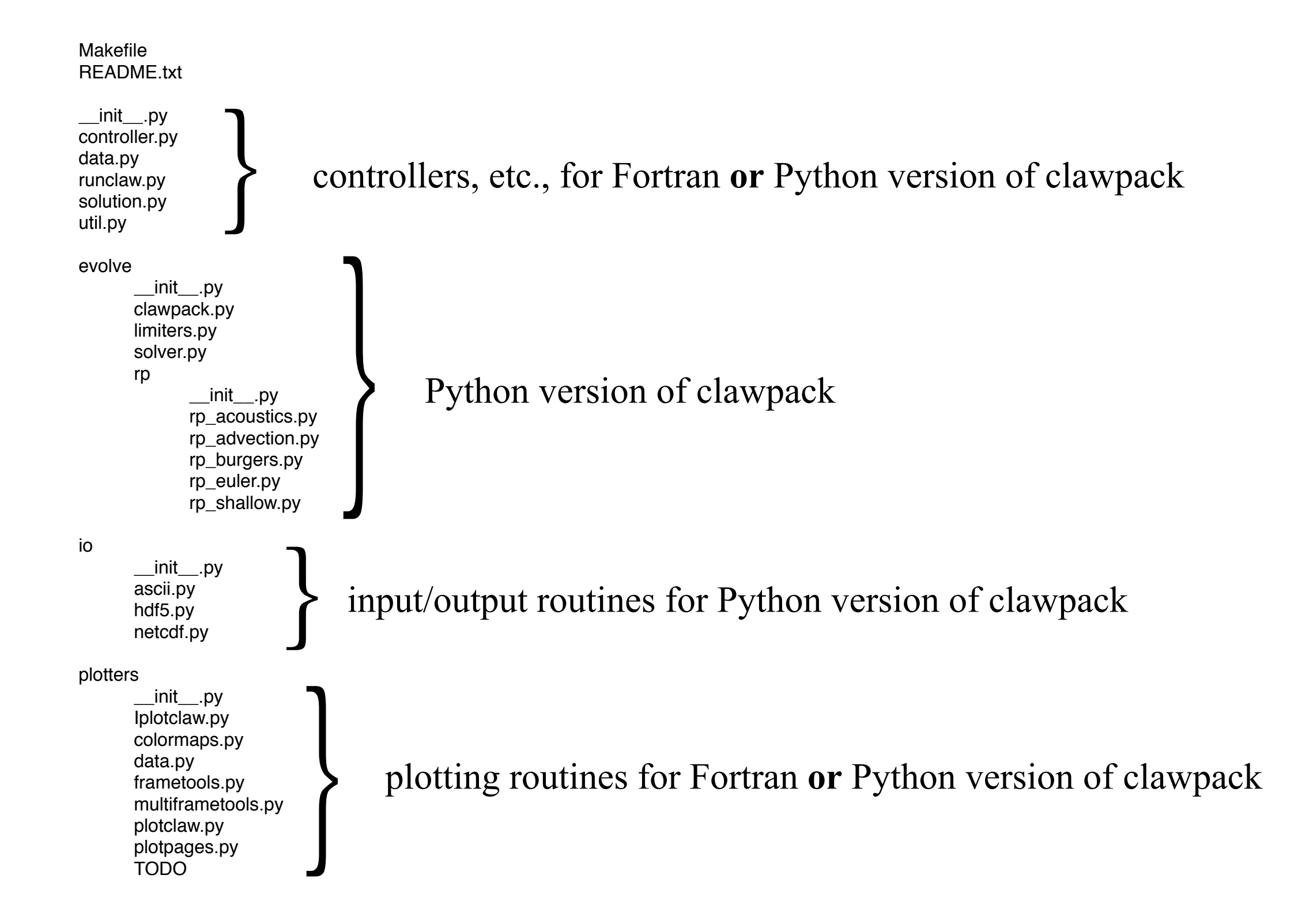

# More information about using Python with Clawpack, especially the plotting stuff, available from:

<http://kingkong.amath.washington.edu/claw4/www/users/>

[http://kingkong.amath.washington.edu/claw4/www/users/plotting.html#plotting](http://kingkong.amath.washington.edu/claw4/www/users/plotting.html%23plotting)

[http://kingkong.amath.washington.edu/claw4/www/users/pyclaw/index.html#pyclaw](http://antwrp.gsfc.nasa.gov/apod/astropix.html)